# **Kapitel 3 Visualisierung von Vektorfeldern**

Strömungen, Geschwindigkeitsfelder und ähnliches haben in jedem Punkt nicht nur einen Betrag, sondern auch noch eine Richtung. Mathematisch werden sie beschrieben durch *Vektorfelder:*

**Definition:** Ein *Vektorfeld* auf einer Teilmenge  $D \subseteq \mathbb{R}^n$  ist eine Abbildung  $\vec{V}:D\rightarrow \mathbb{R}^n,$  die jedem Punkt  $x\in D$  einen Vektor  $\vec{V}(x)$  zuordnet. Ist diese Abbildung stetig oder differenzierbar, so reden wir von einem stetigen *bzw.* differenzierbaren Vektorfeld.

# **§1: Visualisierung durch Symbole**

Für Vektorfelder auf Teilmengen von  $\mathbb{R}^2$  und eventuell auch noch  $\mathbb{R}^3$ bietet sich an, die Vektoren  $\vec{V}(x)$  einfach als solche darzustellen, im Punkt  $x \in D$  also den Vektor  $\overline{V}(x)$  einzuzeichnen. Natürlich müssen wir uns dabei auf eine diskrete Menge von  $x$ -Werten beschränken, denn wenn sich zwei verschiedene eingezeichnete Vektoren  $\vec{V}(x)$  und  $\vec{V}(y)$ überschneiden, erschwert dies die visuelle Interpretierbarkeit deutlich. Die folgende Zeichnung zeigt ein so visualisiertes Feld, das elektrische Feld zweier Punktladungen.

Wie man sieht, führen die großen Längenunterschiede zwischen den dargestellten Vektoren dazu, daß bei den kürzeren Vektoren kaum die Richtung erkennbar ist, während die längeren dafür sorgen, daß nur wenige Pfeile eingezeichnet werden können. Durch geeignete Skalierungsfaktoren könnte man das eine Problem auf Kosten des anderen etwas entschärfen, nicht aber beide gleichzeitig.

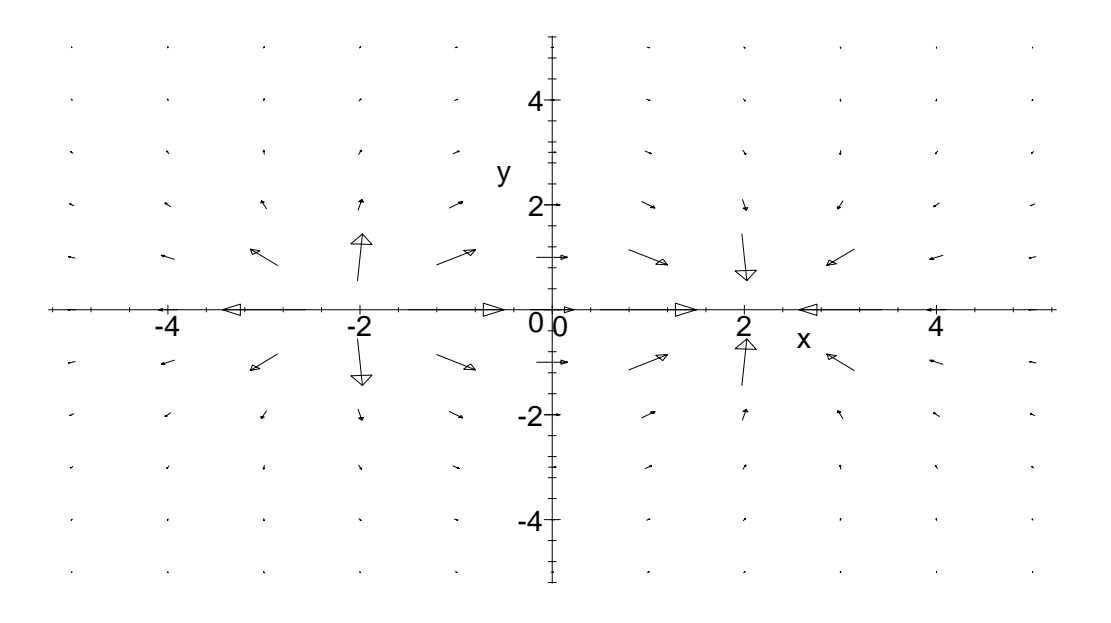

Das elektrische Feld zweier entgegengesetzt gleicher Punktladungen

Eine Möglichkeit, beide Probleme simultan anzugehen, besteht in der Verwendung flächiger Symbole, wobei die Länge des Vektors  $\vec{V}(x)$ nicht mehr durch die *Länge* sondern durch die *Fläche* des verwendeten Symbols dargestellt wird. Wie die nächste Abbildung zeigt, kann unser Auge durchaus auch diese Flächeninformation unmittelbar verarbeiten, so daß hier kein visueller Informationsverlust eintritt.

Im Dreidimensionalen können wir sogar noch einen Schritt weiter gehen und dreidimensionale Symbole wie Kegel verwenden, deren *Volumen* proportional zu  $\vec{V}(x)$  ist. Dadurch läßt sich ein noch etwas größerer Längenbereich gut darstellen; am grundsätzlichen Problem ändert sich aber nicht.

Falls die Längeninformation im Vergleich zur Richtung nur zweitrangig ist, können wir auch ganz auf ihre Darstellung verzichten und im Punkt  $x$ einen Vektor fester Länge in Richtung von  $\vec{V}(x)$  einzeichnen. Wie die entsprechende Abbildung zeigt, bleibt zumindest die vom Feld induzierte Dynamik weiterhin gut erkennbar.

Schließlich können wir auch einer solche Zeichnung noch durch zumindest grobe Längeninformationen ergänzen, indem wir die Längen auf

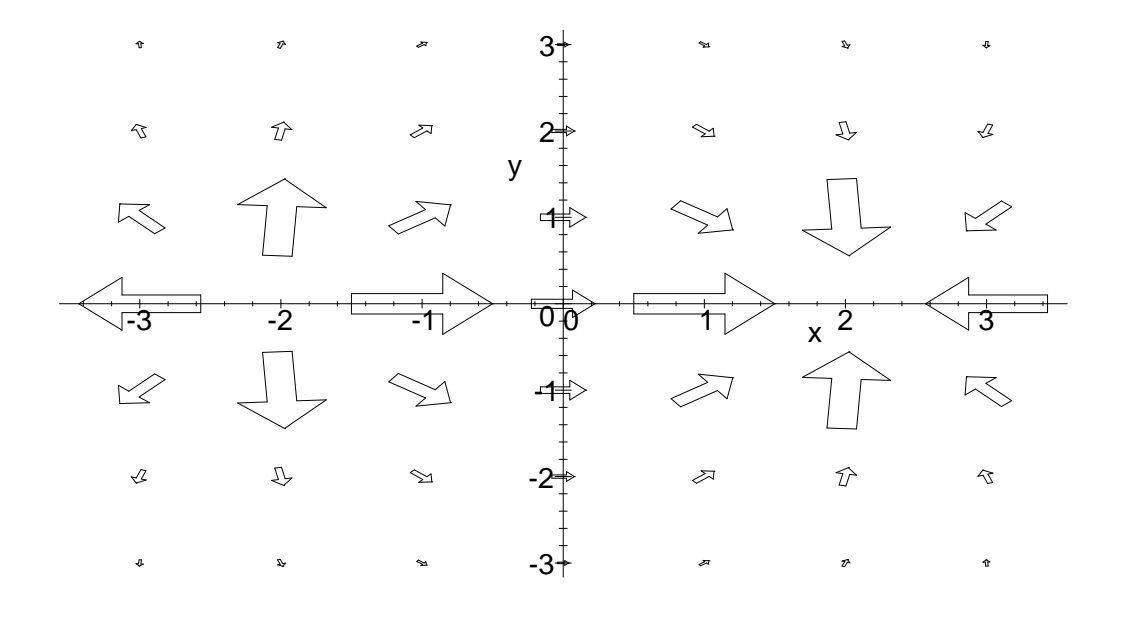

Dasselbe Feld in einem kleineren Bereich mit "flächigen" Vektoren

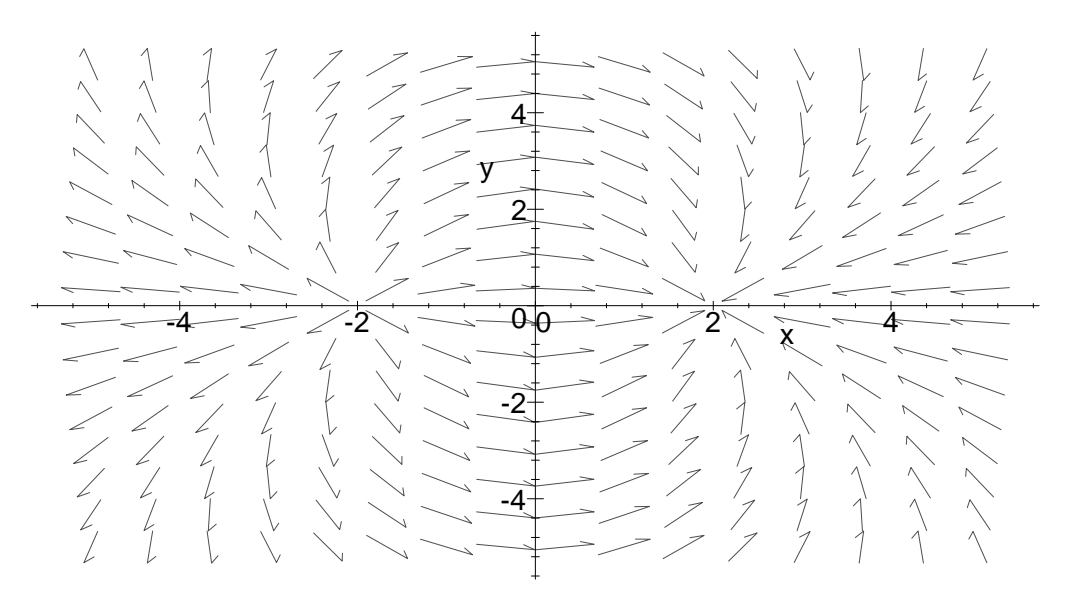

Das Richtungfeld zum obigen Feld

eine Farbskala abbilden und die Pfeile konstanter Länge entsprechend einfärben.

# **§2: Dichte Visualisierung**

Alle im vorigen Paragraphen betrachtete Darstellungen haben den Nachteil, daß wir nur wenige Symbole einzeichnen können. Bei einem Vektorfeld, bei dem  $\vec{V}(x)$  nur langsam mit x variiert, kann das Auge problemlos zwischen den dargestellten Symbolen interpolieren; bei schneller Variation nimmt es nur noch ein Chaos von zufällig erscheinenden Symbolen wahr.

Bei der dichten Darstellung wird für jeden darstellbaren Punkt des Definitionsbereichs Information eingezeichnet; meist, indem eine geeignete skalare Größe mit den Methoden des vorigen Kapitels visualisiert wird.

## **a) Visualisierung der Komponenten**

Die einfachsten skalaren Größen, die hierfür in Frage kommen, sind die Komponenten des Vektors  $\vec{V}(x)$ ; wir brauchen also für jede Komponente eine eigene Zeichnung. Zusammen ergeben diese Graphiken ein (im Rahmen der gewählten Auflösung) vollständiges Bild, allerdings ist es visuell nicht ganz einfach, in zwei oder drei Graphiken denselben Basispunkt  $x$  zu identifizieren und die dargestellten Informationen über die Komponenten zu einem Vektor zusammenzusetzen.

Alternativ können wir auch spezielle, abgeleitete Größen des Vektorfelds darstellen, die jeweils uber einen speziellen Aspekt des Vektorfelds ¨ Auskunft geben.

# **b) Die Divergenz eines Vektorfelds**

Bei Strömungen, Wanderungsbewegungen und ähnlichem möchte man beispielsweise wissen, von welchen Punkten die Vektoren in erster Linie wegführen, und zu welchen sie hinführen; wir suchen also nach Quellen und Senken des Vektorfelds. Für differenzierbare Vektorfelder stellt uns die Vektoranalysis dafür ein einfaches Instrument zur Verfügung.

Die Ableitung eines differenzierbaren Vektorfelds  $\vec{V}$  mit Komponenten

 $V_1, \ldots, V_n$  ist bekanntlich gegeben durch die JACOBI-Matrix

$$
J_{\vec{V}} = \begin{pmatrix} \frac{\partial V_1}{\partial x_1} & \cdots & \frac{\partial V_1}{\partial x_n} \\ \vdots & \ddots & \vdots \\ \frac{\partial V_n}{\partial x_1} & \cdots & \frac{\partial V_n}{\partial x_n} \end{pmatrix}.
$$

Diese Matrix hängt stark ab vom gewählten Koordinatensystem. Wenn wir eine Größe finden wollen, die zumindest unter linearen Koordinatenwechseln invariant ist, können wir zum Beispiel die *Spur* dieser Matrix betrachten:

**Definition:** *a*) Die *Spur* einer  $n \times n$ -Matrix  $A = (a_{ij})$  ist die Summe

$$
Spur A = a_{11} + a_{22} + \cdots + a_{nn}
$$

der Diagonalelemente von A.

*b*) Die Spur der JACOBI-Matrix  $J_{\vec{V}}(x)$  eines Vektorfelds heißt *Divergenz* oder *Quellendichte* von  $\vec{V}$ :

$$
\operatorname{div}\vec{V}(x) = \operatorname{Spur} J_{\vec{V}}(x) .
$$

Man überlegt sich leicht, daß sich die Spur einer Matrix bei einem Basiswechsel nicht ändert: Aus der definierenden Formel für die Determinante folgt leicht, daß Spur A der Koeffizient von  $\lambda^{n-1}$  in det $(A + \lambda E)$  ist, und diese Determinante bleibt natürlich invariant bei Basiswechsel. Insbesondere ist die Spur im Falle einer diagonalisierbaren Matrix stets gleich der Summe der Eigenwerte.

Um ein anschauliches Verständnis von der Divergenz zu bekommen, betrachten wir den (sehr speziellen) Fall, daß die JACOBI-Matrix von  $\vec{V}$ eine Diagonalmatrix ist:

$$
J_{\vec{V}}(x) = \begin{pmatrix} \lambda_1 & 0 & \dots & 0 \\ 0 & \lambda_2 & \dots & 0 \\ \vdots & \vdots & \ddots & \vdots \\ 0 & 0 & \dots & \lambda_n \end{pmatrix}
$$

Dann ist für jeden Einheitsvektor  $\vec{e}_i$ 

$$
\vec{V}(x+h\vec{e}_i)=\vec{V}(x)+h\cdot J_{\vec{V}}(x)\vec{e}_i+o(h)=\vec{V}(x)+h\lambda_i\vec{e}_i+o(h),
$$

und für einen beliebigen Vektor  $\vec{h} = h_1 \vec{e}_1 + \cdots + h_n \vec{e}_n$  ist

$$
\vec{V}(x+\vec{h}) = \vec{V}(x) + J_{\vec{V}}(x)\vec{h} + o(|\vec{h}|) = \vec{V}(x) + \begin{pmatrix} \lambda_1 h_1 \\ \vdots \\ \lambda_n h_n \end{pmatrix} + o(|\vec{h}|) .
$$

Falls alle  $\lambda_i$  positiv sind, hat hier jede Komponente des Vektors  $\vec{V}(x) + J_{\vec{V}}(x)\vec{h}$  dasselbe Vorzeichen wie die entsprechende Komponente von  $\vec{h}$ ; entfernt man sich also vom Punkt x, so zeigt auch die Veränderung des Vektorfelds  $\vec{V}$  weg vom Punkt x und umgekehrt; die Situation ist also ungefähr so wie auf der linken Seite der nächsten Abbildung. Man bezeichnet x in einem solchen Fall als eine *Quelle* des Vektorfelds  $\vec{V}$ .

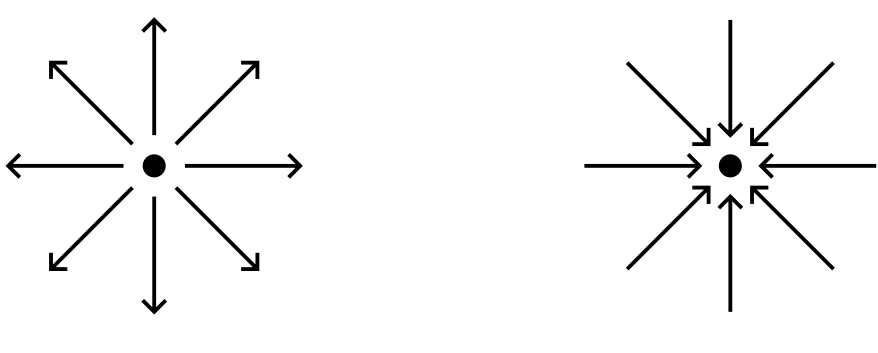

Quellen und Senken

Falls alle  $\lambda_i$  negativ sind, gehen die Änderungen jeweils in Gegenrichtung, es sieht also ungefähr so aus wie im rechten Teil der Abbildung; hier spricht man von einer *Senke.*

Im allgemeinen werden allerdings weder *alle*  $\lambda_i$  positiv noch *alle*  $\lambda_i$ negativ sein; die Divergenz als Summe der  $\lambda_i$  sagt uns dann, ob sich der Punkt eher wie eine Quelle oder eher wie eine Senke verhält.

Nun wird es natürlich nur selten vorkommen, daß die JACOBI-Matrix eine Diagonalmatrix ist; oft können wir das aber durch Basiswechsel erreichen, nämlich immer dann, wenn die JACOBI-Matrix diagonalisierbar ist, der  $\mathbb{R}^n$  also eine Basis aus Eigenvektoren von  $J_{\vec{V}}(x)$  hat.

Auch wenn dies nicht der Fall ist, liefert die Divergenz ein gutes Maß fur¨ die Quellen- und Senkeneigenschaft: Nach einem Satz von GAUSS kann sie nämlich auch folgendermaßen charakterisiert werden: Wir betrachten eine Kugel mit kleinem Radius  $r$  um den Punkt  $x$  und bestimmen den *Fluß* des Vektorfelds durch deren Oberfläche; dieser ist definiert als das Integral des Skalarprodukts aus Normalenvektor und Vektor des Vektorfelds über die Kugeloberfläche. Dividieren wir diesen Fluß durch das Volumen der Kugel, erhalten wir nach GAUSS im Limes für  $r \to 0$ die Divergenz im Punkt  $x$ .

Wir wollen uns nur noch überlegen, wie man die Divergenz eines Vektorfelds tatsächlich ausrechnet. Die Divergenz ist nach Definition gleich der Spur der JACOBI-Matrix, also ist

$$
\operatorname{div} \vec{V} = \operatorname{Spur} J_{\vec{V}}(x) = \operatorname{Spur} \begin{pmatrix} \frac{\partial V_1}{\partial x_1} & \frac{\partial V_1}{\partial x_2} & \cdots & \frac{\partial V_1}{\partial x_n} \\ \frac{\partial V_2}{\partial x_1} & \frac{\partial V_2}{\partial x_2} & \cdots & \frac{\partial V_2}{\partial x_n} \\ \vdots & \vdots & \ddots & \vdots \\ \frac{\partial V_n}{\partial x_1} & \frac{\partial V_n}{\partial x_2} & \cdots & \frac{\partial V_n}{\partial x_n} \end{pmatrix}
$$

$$
= \frac{\partial V_1}{\partial x_1} + \frac{\partial V_2}{\partial x_2} + \cdots + \frac{\partial V_n}{\partial x_n}.
$$

Genauso wie wir den Gradienten einer skalarwertigen Funktion f auch als  $\nabla f$  schreiben mit dem von HAMILTON eingeführten ,, Nabla"- **Operator** 

$$
\nabla = \begin{pmatrix} \frac{\partial}{\partial x_1} \\ \vdots \\ \frac{\partial}{\partial x_n} \end{pmatrix} ,
$$

schreiben wir die Divergenz eines Vektorfelds  $\vec{V}$  auch als  $\nabla \vec{V}$ , was wir formal auch als von  $\nabla$  und  $\vec{V}(x)$  interpretieren:

$$
\nabla \vec{V} = \begin{pmatrix} \frac{\partial}{\partial x_1} \\ \frac{\partial}{\partial x_2} \\ \vdots \\ \frac{\partial}{\partial x_n} \end{pmatrix} \begin{pmatrix} V_1 \\ V_2 \\ \vdots \\ V_n \end{pmatrix} = \frac{\partial V_1}{\partial x_1} + \frac{\partial V_2}{\partial x_2} + \dots + \frac{\partial V_n}{\partial x_n}.
$$

Diese Interpretation darf allerdings nicht *zu* ernst genommen werden,

denn obwohl das Skalarprodukt kommutativ ist, ist beispielsweise die Gleichung  $\nabla \vec{V} = \vec{V} \nabla$  weder korrekt noch auch nur annähernd sinnvoll.

### **c) Die Rotation eines Vektorfelds**

Erinnern wir uns zunächst an symmetrische und antisymmetrische Matrizen: Eine Matrix heißt *symmetrisch,* wenn sie gleich ihrer transponierten ist, wenn also  $a_{ij} = a_{ji}$  ist für alle Indexpaare  $(i, j)$ ; sie heißt *antisymmetrisch,* wenn  $A^T = -A$  ist, d.h.  $a_{ij} = -a_{ji}$ . Jede reelle Matrix A kann als Summe einer symmetrischen Matrix S und einer antisymmetrischen Matrix T geschrieben werden, denn mit

$$
S = \frac{1}{2}(A + A^T)
$$
 and  $T = \frac{1}{2}(A - A^T)$  ist  $S + T = A$ .

Nach dem Spektralsatz ist jede symmetrische reelle Matrix diagonalisierbar; daher gibt uns die Divergenz eines Vektorfelds recht viel Information über den symmetrischen Anteil der JACOBI-Matrix.

Über den antisymmetrischen Anteil kann sie uns nichts sagen, denn aus  $a_{ij} = -a_{ji}$  folgt insbesondere, daß alle Diagonaleinträge  $a_{ii}$ verschwinden mussen, d.h. der antisymmetrische Anteil liefert keine ¨ Beiträge zur Spur einer Matrix.

Wir wollen uns überlegen, wie der antisymmetrische Anteil im Fall kleiner Dimensionen aussieht.

Für  $n = 1$  ist jede  $n \times n$ -,, Matrix" symmetrisch, es gibt als keinen antisymmetrischen Anteil.

Für  $n = 2$  hat jede antisymmetrische Matrix A die Form

$$
\begin{pmatrix} 0 & a \\ -a & 0 \end{pmatrix},
$$

für den antisymmetrischen Anteil der JACOBI-Matrix ist

$$
a = \frac{1}{2} \left( \frac{\partial f_1}{\partial y} - \frac{\partial f_2}{\partial x} \right) .
$$

Damit ist der antisymmetrische Anteil durch diese eine Zahl bestimmt.

Für  $n > 3$  gibt es keine einfachere Darstellung des antisymmetrischen Anteils als die schiefsymmetrische Matrix selbst, bleibt also noch der für viele Anwendungen besonders wichtige Fall  $n = 3$ .

Eine antisymmetrische  $3 \times 3$ -Matrix A hat die Form

$$
A = \begin{pmatrix} 0 & \alpha & \beta \\ -\alpha & 0 & \gamma \\ -\beta & -\gamma & 0 \end{pmatrix} ,
$$

hängt also nur von drei Parametern ab. Da drei auch die Dimension des  $\mathbb{R}^3$  ist, können wir diese als Komponenten eines Vektors interpretieren und hoffen, daß sich das Produkt von A mit einem Vektor als ein Produkt zweier Vektoren auffassen läßt. Für so ein Produkt kommt natürlich nur das Vektorprodukt in Frage.

Das Produkt einer schiefsymmetrischen Matrix  $A \in \mathbb{R}^{3 \times 3}$  mit einem Vektor  $\vec{x} \in \mathbb{R}^3$  ist

$$
A\vec{x} = \begin{pmatrix} 0 & \alpha & \beta \\ -\alpha & 0 & \gamma \\ -\beta & -\gamma & 0 \end{pmatrix} \cdot \begin{pmatrix} x \\ y \\ z \end{pmatrix} = \begin{pmatrix} \alpha y + \beta z \\ -\alpha x + \gamma z \\ -\beta x - \gamma y \end{pmatrix},
$$

während ein Vektorprodukt  $\vec{a} \times \vec{x}$  sich zu

$$
\begin{pmatrix} a \\ b \\ c \end{pmatrix} \times \begin{pmatrix} x \\ y \\ z \end{pmatrix} = \begin{pmatrix} bz - cy \\ cx - az \\ ay - bx \end{pmatrix}
$$

berechnet, d.h.

$$
\begin{pmatrix} a \\ b \\ c \end{pmatrix} \times \begin{pmatrix} x \\ y \\ z \end{pmatrix} = \begin{pmatrix} 0 & -c & b \\ c & 0 & -a \\ -b & a & 0 \end{pmatrix} \begin{pmatrix} x \\ y \\ z \end{pmatrix}
$$

und damit

$$
\begin{pmatrix} 0 & \alpha & \beta \\ -\alpha & 0 & \gamma \\ -\beta & -\gamma & 0 \end{pmatrix} \cdot \begin{pmatrix} x \\ y \\ z \end{pmatrix} = \begin{pmatrix} -\gamma \\ \beta \\ -\alpha \end{pmatrix} \times \begin{pmatrix} x \\ y \\ z \end{pmatrix}.
$$

Somit entspricht im Dreidimensionalen die Multiplikation mit einer schiefsymmetrischen Matrix genau dem Vektorprodukt (das im ubrigen ¨ auch nur im Dreidimensionalen definierbar ist).

Der Vektor  $\vec{a}$  läßt sich für das Produkt mit dem schiefsymmetrischen Anteil der JACOBI-Matrix leicht ausrechnen: Die JACOBI-Matrix

$$
J_{\vec{V}}(x) = \begin{pmatrix} \frac{\partial V_1}{\partial x} & \frac{\partial V_1}{\partial y} & \frac{\partial V_1}{\partial z} \\ \frac{\partial V_2}{\partial x} & \frac{\partial V_2}{\partial y} & \frac{\partial V_2}{\partial z} \\ \frac{\partial V_3}{\partial x} & \frac{\partial V_3}{\partial y} & \frac{\partial V_3}{\partial z} \end{pmatrix}
$$

eines dreidimensionalen Vektorfelds  $\vec{V}$  hat antisymmetrischen Anteil

$$
A = \frac{1}{2} (A - A^{T}) = \frac{1}{2} \begin{pmatrix} 0 & \frac{\partial V_{1}}{\partial y} - \frac{\partial V_{2}}{\partial x} & \frac{\partial V_{1}}{\partial z} - \frac{\partial V_{3}}{\partial x} \\ \frac{\partial V_{2}}{\partial x} - \frac{\partial V_{1}}{\partial y} & 0 & \frac{\partial V_{2}}{\partial z} - \frac{\partial V_{3}}{\partial y} \\ \frac{\partial V_{3}}{\partial x} - \frac{\partial V_{1}}{\partial z} & \frac{\partial V_{3}}{\partial y} - \frac{\partial V_{2}}{\partial z} & 0 \end{pmatrix},
$$

und wie wir uns gerade überlegt haben, ist für jeden Vektor  $\vec{v}$ 

$$
A\vec{v} = \vec{a} \times \vec{v} \quad \text{mit} \quad \vec{a} = \frac{1}{2} \begin{pmatrix} \frac{\partial V_3}{\partial y} - \frac{\partial V_2}{\partial z} \\ \frac{\partial V_1}{\partial z} - \frac{\partial V_3}{\partial x} \\ \frac{\partial V_2}{\partial x} - \frac{\partial V_1}{\partial y} \end{pmatrix} .
$$

Da der Faktor  $\frac{1}{2}$  in konkreten Rechnungen nur hinderlich wäre, betrachten wir den Vektor  $2\vec{a}$  und definieren:

**Definition:**  $\vec{V}: D \to \mathbb{R}^3$  sei ein Vektorfeld auf der offenen Teilmenge  $D \subseteq \mathbb{R}^3$ . Dann bezeichnen wir das Vektorfeld

$$
\text{rot } V: D \to \mathbb{R}^3; \quad x \mapsto \begin{pmatrix} \frac{\partial V_3}{\partial y} - \frac{\partial V_2}{\partial z} \\ \frac{\partial V_1}{\partial z} - \frac{\partial V_3}{\partial x} \\ \frac{\partial V_2}{\partial x} - \frac{\partial V_1}{\partial y} \end{pmatrix}
$$

als Rotation von  $\vec{V}$ .

Für ein Vektorfeld  $\vec{V} \in \mathcal{C}^1(D,\mathbb{R}^3)$ , dessen JACOBI-Matrix symmetrischen Anteil S hat, ist also

$$
\vec{V}(x+\vec{h}) = \vec{V}(x) + S\vec{h} + \frac{1}{2}(\text{rot}\,\vec{V}) \times \vec{h} + o(|\vec{h}|) .
$$

Der Name *Rotation* wird im folgenden (etwas umfangreichen) Beispiel verständlich: Wir gehen aus vom Vektor

$$
\vec{a}=2\cot\vec{V}(x)\ .
$$

Nach Definition des Vektorprodukts steht  $\vec{a} \times \vec{h}$  senkrecht sowohl auf  $\vec{a}$  als auch auf  $\vec{h}$ . Bedenkt man noch, daß Vektoren Äquivalenzklassen von Pfeilen sind, die man sich nicht unbedingt so vorstellen muß, daß sie alle im selben Punkt beginnen, bietet sich folgende

#### 55 Geometrische Vorbereitungen

Interpretation an: Wenn wir den Vektor  $\vec{h}$  um die von  $\vec{a}$  aufgespannte Achse drehen, zeigt  $\vec{a} \times \vec{h}$  in Richtung der Tangente der Bahn des Endpunkts von  $\vec{h}$ . (Damit dies stimmt, muß die Achse so orientiert werden, daß sich  $\vec{h}$  im mathematisch positiven, d.h. Gegenuhrzeigersinn, um  $\vec{a}$  dreht. Von der Ebene der Uhr aus gesehen zeigt dann  $\vec{a}$  nach oben,  $\vec{h}$  zu dem sich drehenden Punkt, und  $\vec{a} \times \vec{h}$  in Richtung des Gegenuhrzeigersinns, wie man sich z.B. mit der Dreifingerregel leicht veranschaulicht.)

Der antisymmetrische Anteil der JACOBI-Matrix sollte also etwas mit einer Drehbewegung zu tun habe, genauer gesagt mit deren Geschwindigkeitsvektor, denn dieser zeigt in Richtung der Tangente der Bahnkurve.

Um dies genauer zu untersuchen, betrachten wir zunächst eine einfache Drehung eines Vektors um die z-Achse mit Drehwinkel  $\varphi$ . Diese ist aufgrund der Definition von Sinus und Kosinus ausdrückbar durch die lineare Abbildung

$$
x \mapsto x \cos \varphi - y \sin \varphi
$$
  

$$
y \mapsto x \sin \varphi + y \cos \varphi
$$
.  

$$
z \mapsto z
$$

Als nächstes wollen wir einen Punkt  $x \in \mathbb{R}^3$  um eine beliebige Achse drehen; der Drehwinkel sei weiterhin  $\varphi$ . Dazu sei  $\vec{a}$  der Einheitsvektor in Richtung der Achse; er sei so orientiert, daß der Drehsinn (bei positivem Winkel  $\varphi$ ) gleich dem Gegenuhrzeigersinn ist. Dann gelten in den auf  $\vec{a}$  senkrecht stehenden Ebenen im wesentlichen dieselbe Formeln, falls wir nur die Koordinateneinheitsvektoren der  $x$ - und der  $y$ -Achse ersetzen durch zwei aufeinander und auf  $\vec{a}$  senkrecht stehende gleichlange Vektoren. Als ein solcher Vektor bietet sich der Verbindungsvektor  $\vec{r}$  von der Achse zum Punkt x an, d.h. jener Vektor, der den Abstand zwischen x und der Achse beschreibt. Ein sowohl auf  $\vec{r}$  als auch auf  $\vec{a}$ senkrecht stehender Vektor ist  $\vec{s} = \vec{a} \times \vec{r}$ ; da  $\vec{a}$  die Länge eins hat, ist  $\vec{s}$  genauso lang wie  $\vec{r}$ .

In der von  $\vec{r}$  und  $\vec{s}$  aufgespannten Ebene bildet die Drehung um den Winkel  $\varphi$  somit den Vektor  $\alpha \vec{r} + \beta \vec{s}$  ab auf

$$
(\alpha \cos \varphi - \beta \sin \varphi) \vec{r} + (\alpha \sin \varphi + \beta \cos \varphi) \vec{s}
$$
.

Nun zerlegen wir den Ortsvektor  $\vec{x}$  eines Punktes  $x$  in einen Vektor  $\vec{x}_a$  auf der Achse und den radialen, d.h. senkrecht auf der Achse stehenden, Anteil  $\vec{r}$ .

 $\vec{x}_a$  ist die Projektion von  $\vec{x}$  auf die Drehachse; da wir  $\vec{a}$  als Einheitsvektor vorausgesetzt haben, ist dies nach den allgemeinen Regeln der Vektorrechnung einfach

$$
\vec{x}_a = (\vec{a} \cdot \vec{x}) \,\vec{a} \,,
$$

denn die Länge des Vektors wird bei der Projektion mit dem Kosinus des Winkels zur Achse multipliziert, und die Richtung des auf die Achse projizierten Vektors ist naturlich ¨ gleich der Richtung der Achse. Damit laßt sich auch die radiale Komponente problemlos ¨ berechnen: Da beide Komponenten zusammen den Vektor  $\vec{x}$  ergeben müssen, ist

$$
\vec{r}=\vec{x}-\vec{x}_a=\vec{x}-(\vec{a}\cdot\vec{x})\,\vec{a} \ .
$$

Nun ist  $\vec{x}_a$  parallel zu  $\vec{a}$ , und das Vektorprodukt zweier paralleler Vektoren verschwindet. Deshalb können wir auch schreiben

$$
\vec{s} = \vec{a} \times \vec{r} = \vec{a} \times (\vec{x} - (\vec{x} \cdot \vec{a})\vec{a}) = \vec{a} \times \vec{x}.
$$

Da die Axialkomponente eines Vektors bei Drehungen erhalten bleibt, wird speziell der Vektor  $\vec{x} = \vec{x}_a + \vec{r}$  also abgebildet auf

$$
\vec{x}_a + \cos \varphi \ \vec{r} + \sin \varphi \ \vec{s}
$$
  
=  $(\vec{x} \cdot \vec{a}) \vec{a} + \cos \varphi \left( x - (\vec{x} \cdot \vec{a}) \vec{a} \right) + \sin \varphi \vec{a} \times \vec{x}$   
=  $(1 - \cos \varphi)(\vec{x} \cdot \vec{a}) \vec{a} + \cos \varphi \ \vec{x} + \sin \varphi \vec{a} \times \vec{x}$ .

Um den Geschwindigkeitsvektor einer Drehung auszurechnen, müssen wir diese zunächst zu einem dynamischen Prozeß machen, d.h. anstelle einer Drehung mit konstantem Drehwinkel  $\varphi$  betrachten wir eine Drehung mit Winkelgeschwindigkeit  $\omega$ . Wir gehen wieder aus von einem festen Punkt  $x$  und betrachten dessen Position zum Zeitpunkt  $t$ , d.h. wir betrachten die Funktion

$$
\vec{f} \colon \begin{cases} \mathbb{R} & \to \mathbb{R}^3 \\ t & \mapsto (1 - \cos \omega t)(\vec{x} \cdot \vec{a}) \; \vec{a} + \cos \omega t \; \vec{x} + \sin \omega t \; \vec{a} \times \vec{x} \; . \end{cases}
$$

Der Geschwindigkeitsvektor im Punkt  $x$  ist die Ableitung dieser Funktion im Nullpunkt, also der Vektor

$$
\frac{d\vec{f}}{dt}(0) = \left(\omega \sin \omega t \, (\vec{x} \cdot \vec{a})\vec{a} - \omega \sin \omega t \, \vec{x} + \omega \cos \omega t \, \vec{a} \times \vec{x}\right)_{|t=0} = \omega \vec{a} \times \vec{x}.
$$

Mit anderen Worten: Bei der Drehung mit Winkelgeschwindigkeit  $\omega$  um die von  $\vec{a}$  aufgespannte Achse ist der Geschwindigkeitsvektor im Punkt x gleich  $\omega \vec{a} \times \vec{x}$ .

Der Vektor  $\omega \vec{a}$  läßt sich auffassen als eine vektorielle Winkelgeschwindigkeit (die in der Physik in der Tat genau so definiert wird), und für einen beliebigen Vektor  $\vec{\omega} \in \mathbb{R}^3$  ist das Vektorfeld

$$
\vec{V}: \mathbb{R}^3 \to \mathbb{R}^3; \quad x \mapsto \vec{\omega} \times \vec{x}
$$

das Feld der Geschwindigkeitsvektoren zu einer Rotation mit vektorieller Winkelgeschwindigkeit  $\vec{\omega}$ .

Es sei noch darauf hingewiesen, daß rot  $\vec{V}$  in der englischsprachigen Literatur meist als curl  $\vec{V}$  geschrieben wird nach dem englischen Wort  $curl =$ Locke.

Wie Gradient und Divergenz können wir auch die Rotation formal mit Hilfe des Operators  $\nabla$  ausdrücken: Für ein dreidimensionales Vektorfeld  $\vec{V}$  ist

$$
\nabla \times \vec{V} = \begin{pmatrix} \frac{\partial}{\partial x} \\ \frac{\partial}{\partial y} \\ \frac{\partial}{\partial z} \end{pmatrix} \times \begin{pmatrix} V_1 \\ V_2 \\ V_3 \end{pmatrix} = \begin{pmatrix} \frac{\partial V_3}{\partial y} - \frac{\partial V_2}{\partial z} \\ \frac{\partial V_1}{\partial z} - \frac{\partial V_3}{\partial x} \\ \frac{\partial V_2}{\partial x} - \frac{\partial V_1}{\partial y} \end{pmatrix} = \text{rot } \vec{V}.
$$

Da die Rotation eines Vektorfelds wieder ein Vektorfeld ist, mag es so scheinen, als könnten wir damit für unser Visualisierungsproblem nichts gewinnen. Im für uns wichtigsten Fall eines zweidimensionalen Vektorfelds, das wir durch Hinzufügen einer Nullkomponente dreidimensional machen, sind aber die ersten beiden Komponenten der Rotation stets null; nur die dritte Komponente

$$
\frac{\partial V_1}{\partial y} - \frac{\partial V_2}{\partial x}
$$

kann einen von null verschiedenen Wert haben. Durch Visualisierung dieser Größe haben wir somit alle in rot  $\vec{V}$  steckende Information dargestellt.

## **d) Farbkodierung der Richtung**

In Kapitel 1 haben wir Farben auch im HSV-System betrachtet; der Farbton H war dabei zyklisch definiert und konnte so auch durch einen Winkel ausgedrückt werden. Bei konstanter Intensität erhielten wir so die HSV-Farbscheibe. Damit könnten wir im Prinzip Länge und Richtung von Vektoren aus  $\mathbb{R}^2$  kodieren, allerdings wäre die visuelle Auflösung der Länge dabei so schlecht, daß sie sich kaum lohnt. Meist wird daher auch die Sättigung einfach auf den Maximalwert eins gesetzt und nur die Richtung durch die Farbe zum Winkel zwischen  $\vec{V}(x)$  und der x-Achse dargestellt. Wie wir im vorigen Paragraphen gesehen haben, reicht es gelegentlich, nur die Richtungsinformation zu visualisieren; wenn nicht, können wir die Länge durch einen Graphen visualisieren und diesen entsprechend der Richtungen einfärben.

# **§3: Feldlinien**

Bei manchen Vektorfeldern, beispielsweise bei Kraftfeldern, interessiert nicht in erster Linie, welche Kraft in einem gegebenen Punkt wirkt, sondern es geht vor allem darum, wie sich ein Teilchen in diesem Feld bewegt. In solchen Fällen bietet sich daher an, das Vektorfeld durch solche Teilchenbahnen oder *Feldlinien* zu visualisieren. Da durch jeden Punkt des Definitionsbereichs eine Feldlinie geht, müssen wir uns hier

wieder darauf beschränken, nur eine endliche Auswahl zu zeichnen; die Feldliniendarstellung ist also nicht dicht.

Wenn wir davon ausgehen, daß das Vektorfeld  $\vec{V}: D \to \mathbb{R}^n$  jeweils in Richtung des Tangentenvektors der Feldlinie zeigt, suchen wir also Kurvenstücke  $y: (a, b) \to \mathbb{R}^n$  mit  $\dot{y}(t) = \vec{V}(y(t))$  für alle  $t \in (a, b)$ .